# **Structured Programming**

**Lecture 2**

Dr. Obead Alhadreti

#### Outline

- **Modifiers**
- ▶ Methods

# **Modifiers**

#### Modifiers

- **Modifiers are keywords that are added to change meaning** of a definition. In Java, modifiers are catagorized into two types,
- 1. Access modifiers
- 2. Non-access modifiers

- The access to **classes**, **variables and methods** are regulated using access modifiers.
- **E** i.e. a class can control what information or data can be accessible by other classes.
- To take advantage of *encapsulation*, you should minimize access whenever possible.

- **1. public:** are **visible to any class in the Java program**, whether these classes are in the same package or in another package.
- **2. private:** they **cannot** be accesses by **anywhere outside** the enclosing class.
- \* A class **can not** be declared as private

6

\* A standard design strategy is to make all variables private, and methods public.

- **3. protected: Variables and methods** declared protected in a super class can be **accessed only by subclasses** in other packages. **Classes in the same package** can also access protected **variables**, and **methods** as well, even if they are not a subclass of the protected member's class.
- **4. default:** when no access modifier is present, any class, variable, and methodthat has no declared access modifier is accessible only by **classes in the same package (known as** package private**)**.

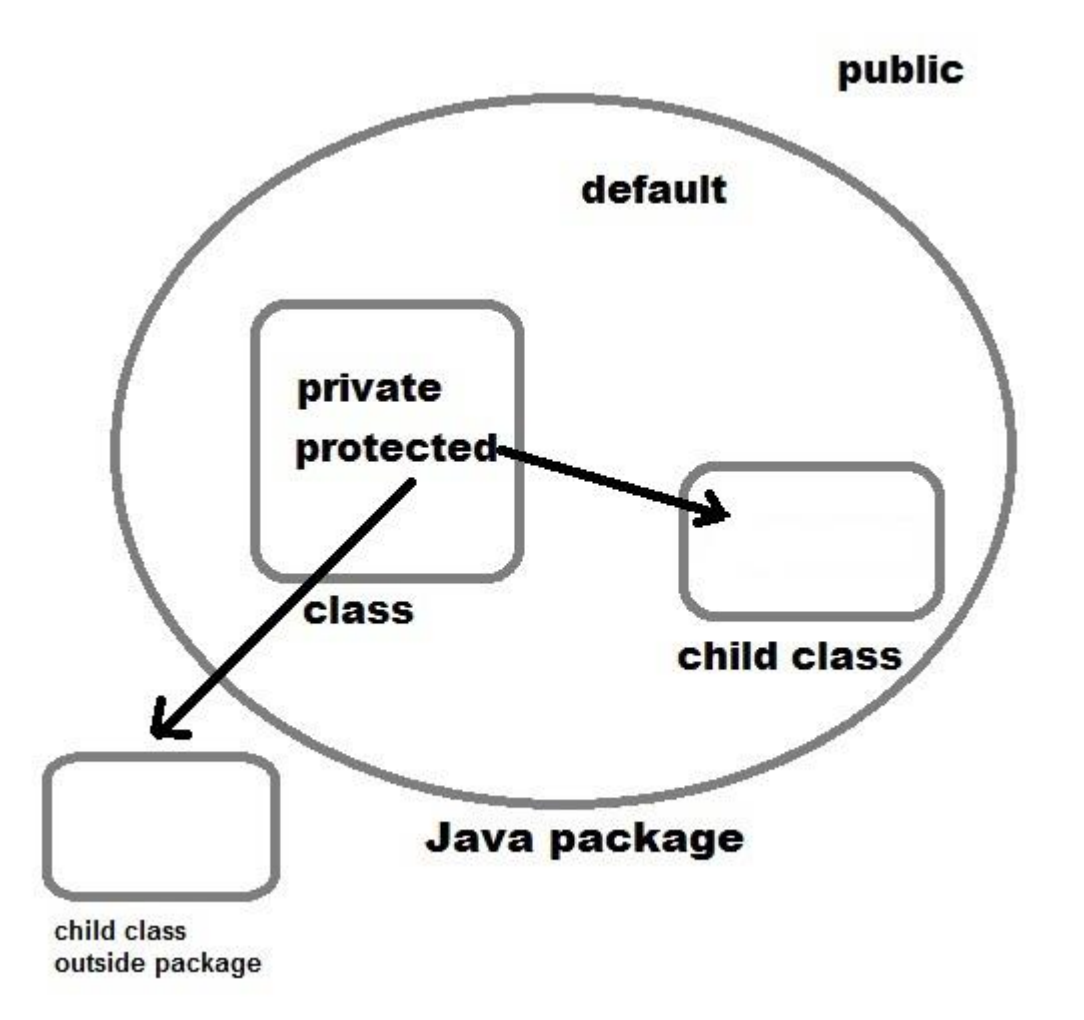

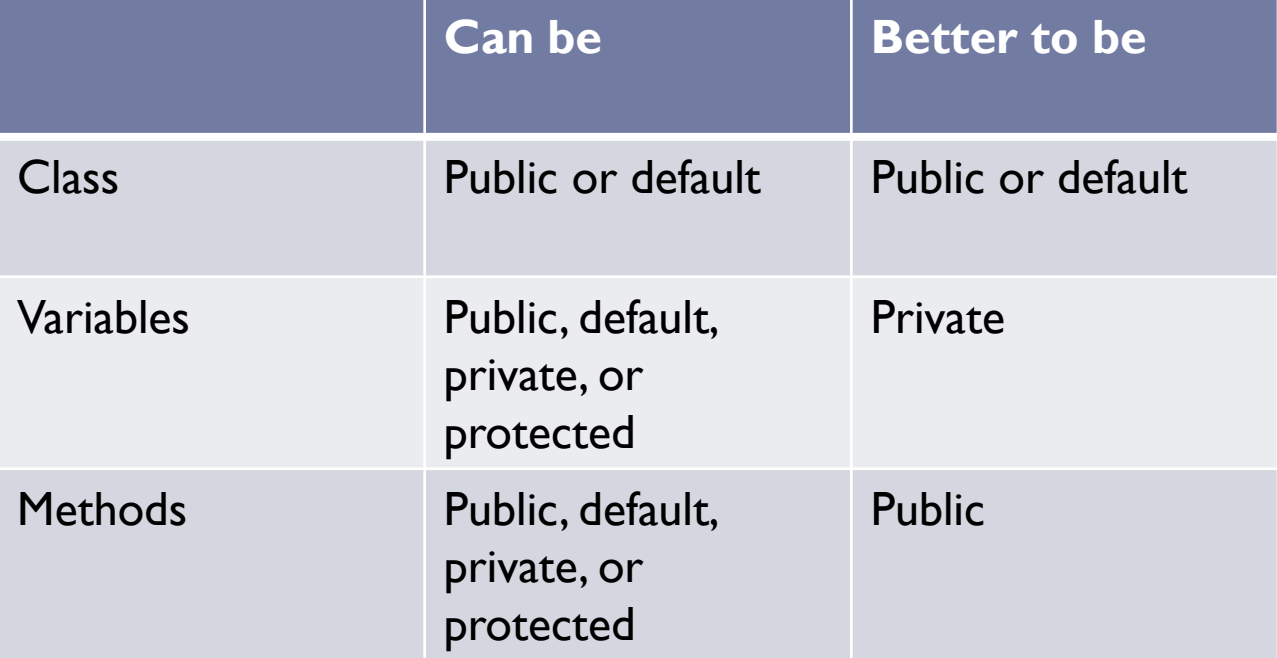

- ▶ Non-access modifiers do not change the accessibility of variables and methods, but they do provide them special properties. There are two main types of non-access modifiers:
	- **Static**
	- 2. Final

#### **1. Static Modifier**

Static modifier is used to create class variable and class methods which can be accessed without instance of a class.

**A. Static Variables:** Static variables (also known as class variables or shared variables), which can be *access variables directly using class name,* have only one single storage. All the object of the class having static variable will have the same instance of static variable. Static variables represent common property of a class. It saves memory. Static variables are owned by class rather than by its individual instances (objects). However, *static variables can change values.* 

#### ▶ Accessing a static variable **ClassName.myStaticVariable**

▶ Suppose there are 100 employee in a company. All employee have its unique name and employee id but company name will be same all 100 employee. Here company name is the common property. So if you create a class to store employee detail, companyName field will be mark as static.

#### Example of static variables

```
ptart Page \left| \times \right| Employee Records.java \left| \times \right| Employee.java \left| \times \right|package employeerecords;
 \mathbf{1}2
  3
        public class Employee {
        int id:
  4
        String name;
  5
        static String companyName = "Apple";
  6
  7
              public void show()
  8
  9
     |-|System.out.println (id+" "+name+" "+companyName);
101112
13<sup>°</sup>
```
#### Example of static variables

```
Start Page \left|\times\right| Examployee Records.java \left|\times\right| Example 18 Employee.java \left|\times\right|\mathbf{1}package employeerecords;
\blacktriangleright\bar{z}public class EmployeeRecords {
  з
  4
  5
      \Box public static void main(String[] args) {
  \epsilon\overline{\mathbf{z}}Employee e1 = new Employee();
                 e1.id = 104;\circ\mathbf{S}el.name = "Ahmed";101112Employee e2 = new Employee();
 13e2.id = 108;
 14e2.name = "Fatma";1516e1.show();17e2 \nvert. show ();
 181920÷.
 2122
          з
 : Output - EmployeeRecords (run)
 DD
       run:
      104 Ahmed Apple
```

```
14
```
骼

108 Fatma Apple

BUILD SUCCESSFUL (total time: 0 seconds)

#### Example of static variables

```
Start Page \left|\times\right| & EmployeeRecords.java \left|\times\right| & Employee.java \left|\times\right|package employeerecords;
 \mathbf{I}I,
 2
 з
        public class EmployeeRecords {
 \overline{4}5
    \Box public static void main(String[] args) {
 \epsilon7
               Employee.companyName= "Samsung";
 8
 9
               Employee e1 = new Employee();
               e1.id = 104;
1011el.name = "Ahmed";121314Employee e2 = new Employee();
15e2.id = 108;
16e2.name = "Fatma";1718e1. show ();
19e2. show ();
202122
              \mathbf{F}23
\overline{24}
```
#### : Output - EmployeeRecords (run)

run: 104 Ahmed Samsung 108 Fatma Samsung BUILD SUCCESSFUL (total time: 0 seconds) 器

25

D

 $\Box$ 

#### Static variable vs Instance Variable

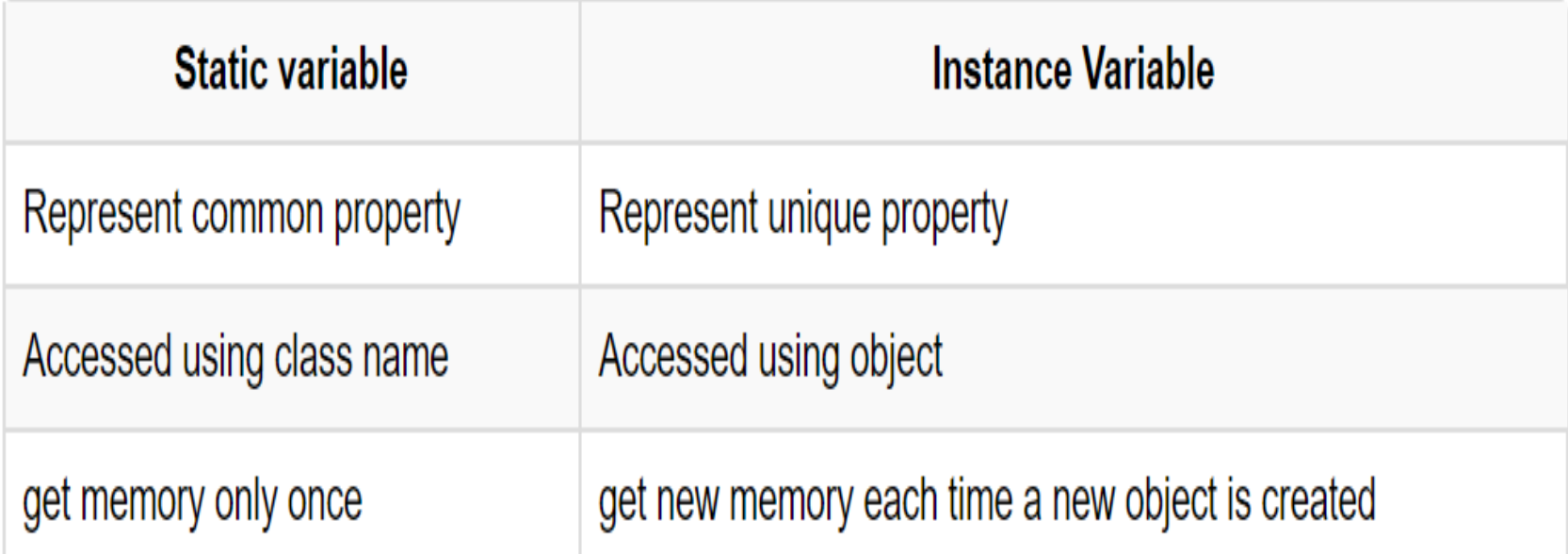

#### **B. Static Method:**

- Sometimes a method performs a task that does not depend on an object. In other words, it applies to the class in which it's declared as a whole.
- To declare a method as static, place the keyword static before the return type in the method's declaration.
- ▶ Calling a static method **ClassName.myMethodName()**

- ▶ Static methods use no instance variables. They work with static variables, and can also take input from the parameters, perform actions on it, then return some result.
- **main**() method is the most common example of static method.
- Static methods do not need instance of its class for being accessed.

#### Example

```
Start Page \times \otimes Main.java \times \otimes Person.java \timespackage personrecords;
 1
 \overline{2}public class Person {
 3
 4
         String name;
 5
         int age;
 6
 7
         public static String companyName= "Apple";
 8
        void show() f9
    \Box10System.out.println("Name: " +name);
         System.out.println("Age: " +age);
1112System.out.println();
13₽
14
           public static void printInfo() {
15<sup>1</sup>\BoxSystem.out.println("Company Name: " +companyName);
16System.out.println();
1718
19
       ¥
```
#### Example

```
Start Page \times & Main.java \times & Person.java \timespackage personrecords;
 \mathbf 1\bar{z}\overline{\mathbf{3}}public class Main {
  \overline{\mathbf{4}}5
    \Box public static void main (String [] args) {
  \epsilon\overline{7}Person al = new Person ();
        Person a2 = new Person();
 \mathbf{s}\mathbf{S}a1.name = "Ahmed";10a1.age = 33;1112a2.name = "Nourah";13a2 \cdot aqe = 21;141516a1.show ();
17a2.show () ;
1819Person. printInfo();
2021\mathbf{F}22
23
        \mathbf{r}24
```
Output - PersonRecords (run)

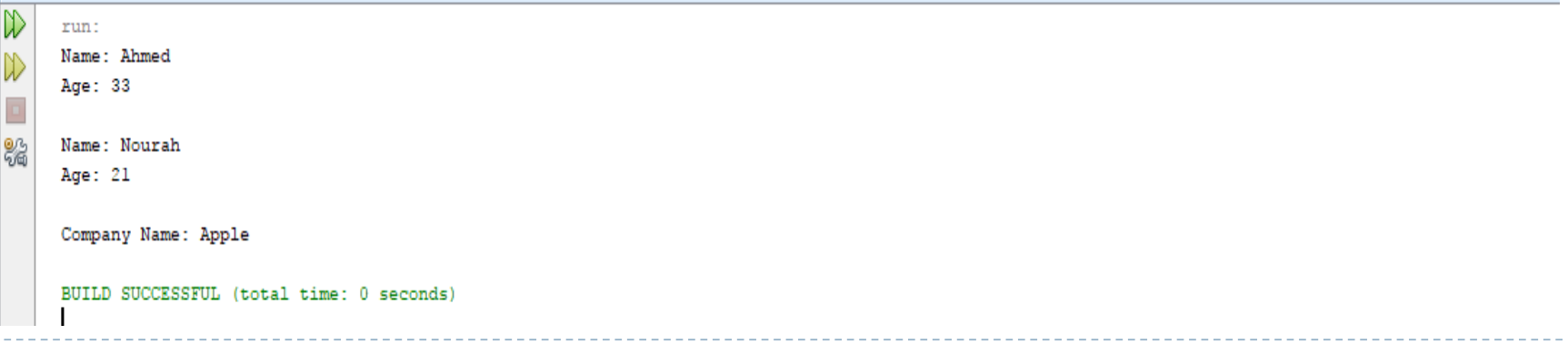

#### **2. Final Modifier**

Final modifier is used to declare a field as final i.e. it prevents its content from being modified. Final field must be initialized when it is declared. Final keyword can be used with a variable, a method or a class.

**A. Final Variable:** When a variable is declared as final, then its value cannot be changed. The variable acts like a constant. It also cannot be used without creating instance of a class. final int  $a = 5$ ;

**B. Final Method:** When a method is declared as final, then that method cannot be overridden (redefined). A final method can be inherited/used in the subclass, but it cannot be overridden (redefine).

**C. Final Class:** A class can also be declared as final. A class declared as final cannot be inherited.

 What cannot be changed and will be *accessible* without creating instance of a class will be a *static final variable .*

• The names of variables declared class constants should be all uppercase with words separated by underscores (" ").

```
static final int MIN WIDTH = 4;
static final int MAX WIDTH = 999;
static final int GET_THE_CPU = 1;
```
# Methods

#### Methods

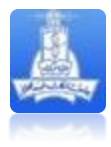

- A **method** is a set of code which is referred to by name and can be called at any point in a program simply by utilizing the method's name to perform certain task. Think of a method as a subprogram that acts on data and often returns a value.
- Every class consists of one or more methods .A java applications must contain one *main* method in a public class. Execution always begins with *main* method.
- Methods are time savers, in that they allow for the repetition of sections of code without retyping the code.

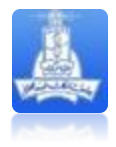

#### Methods

- There are two basic types of methods:
	- **1. Built-in:** Build-in methods are part of the compiler package, such as System.out.println( ) and System.exit(0).
	- **2. User-defined:** User-defined methods are created by you, the programmer. These methods take-on names that you assign to them and perform tasks that you create.

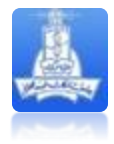

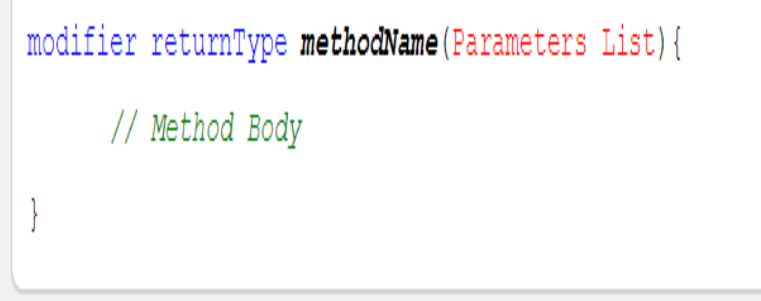

- Methods typically starts by the keywords public static (modifier). The only required elements of a method declaration are the method's return type, **name**, a pair of parentheses,  $()$ , and a body between braces,  $\{\}.$
- $\triangleright$  The return type specifies the type of data the method returns after performing its task.

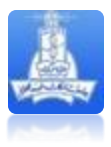

- Return type void indicates that a method will perform a task but will not return (i.e., give back) any information to its calling method when it completes its task.
- Method **name** follows the return type. By convention, method names begin with a lowercase first letter and subsequent words in the name begin with a capital letter (known as camelCase).
- Empty parentheses after the method name indicate that the method does not require additional information to perform its task.

#### Example

```
Start Page \times & StudentRecords.java \times & Student.java \times\mathbf{1}package studentrecords;
 2
      public class Student {
 3
      String name;
 4
 5
      String sex;
      int age;
 6
 \overline{7}void printInfo () {
 8
 9
       System.out.println ("Name:" +name);
10<sub>1</sub>System.out.println ("Sex:" +sex);
11System.out.println ("Age:" +age);
12
      System.out.println ();
13
14
15
16
       ¥
```
#### Example

```
Start Page \times & Student Records.java \times & Student.java \timespackage studentrecords;
  \mathbf 1\bar{z}3
        public class StudentRecords {
  \overline{\mathbf{4}}public static void main(String[] args) {
  5
     \Box\epsilonStudent s1 = new Student ();
  \overline{7}Student s2 = new Student();
  8
  9
              s1.name = "Nourah";s1 \tcdot sex = "Female";1011s1.age = 19;1213s2.name = "Ahmed";14s2 \text{.sex} = "Male";s2 \text{.} \text{age} = 21;1516sl.printInfo();
 17s2.println.printInfo();
 18
 19
              \mathcal{F}20
 21x
: Output - StudentRecords (run)
\mathbb{D}run:
      Name: Nourah
▷
      Sex:Female
\BoxAge:19器
      Name: Ahmed
      Sex:Male
      Age:21BUILD SUCCESSFUL (total time: 0 seconds)
```